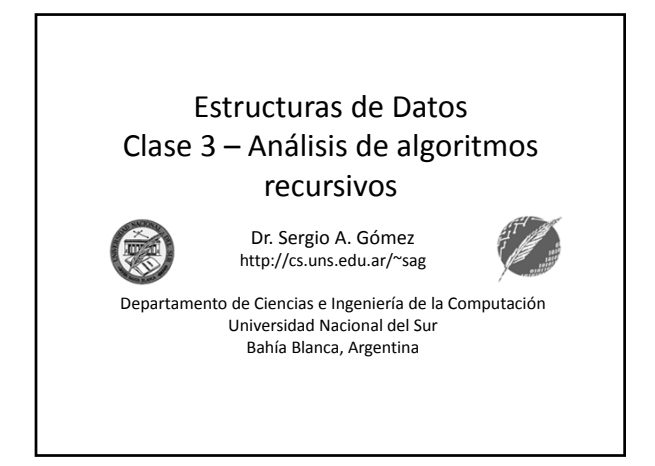

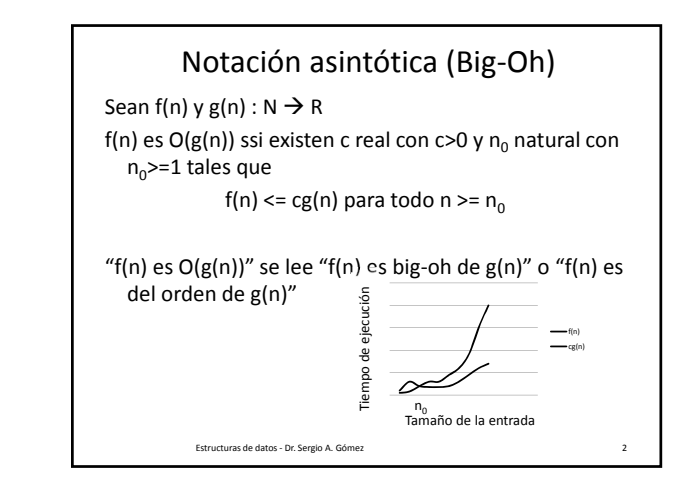

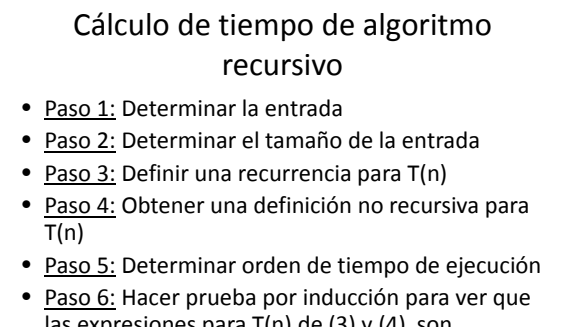

las expresiones para  $T(n)$  de (3) y (4) son equivalentes.

Estructuras de datos ‐ Dr. Sergio A. Gómez 3

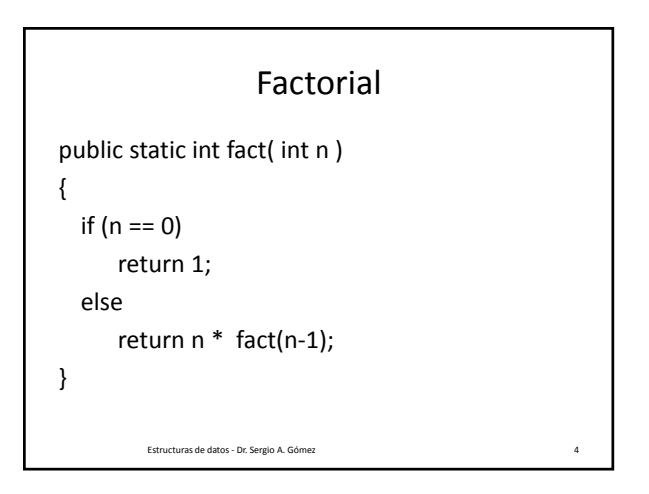

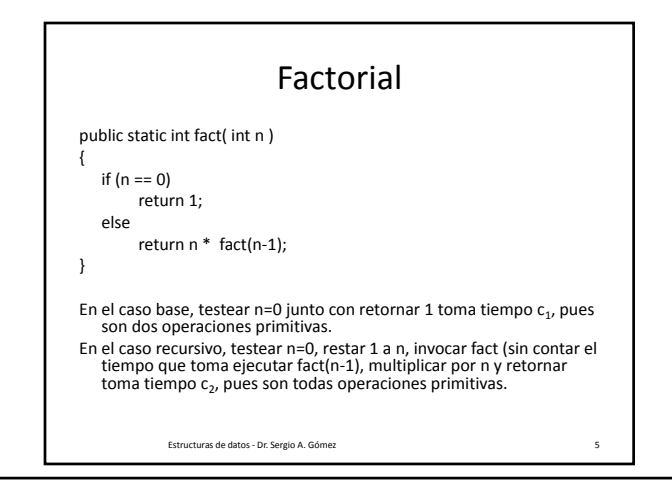

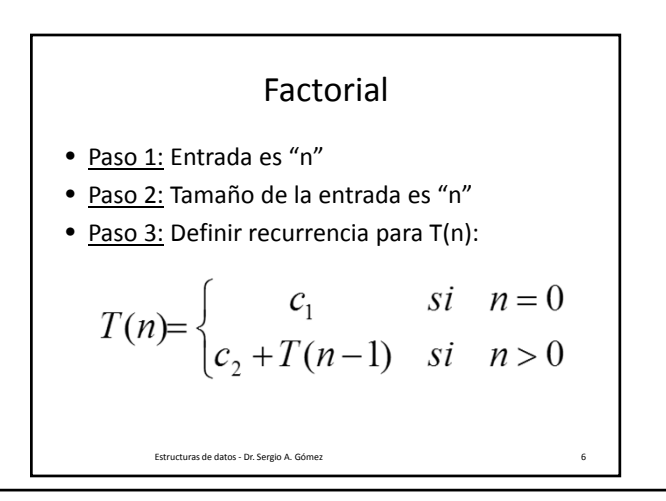

El uso total o parcial de este material está permitido siempre que se haga mención explícita de su fuente: "*Estructuras de Datos. Notas de Clase"*. Sergio A. Gómez. Universidad Nacional del Sur. (c) 2013-2019.

Departamento de Ciencias e Ingeniería de la Computación Universidad Nacional del Sur

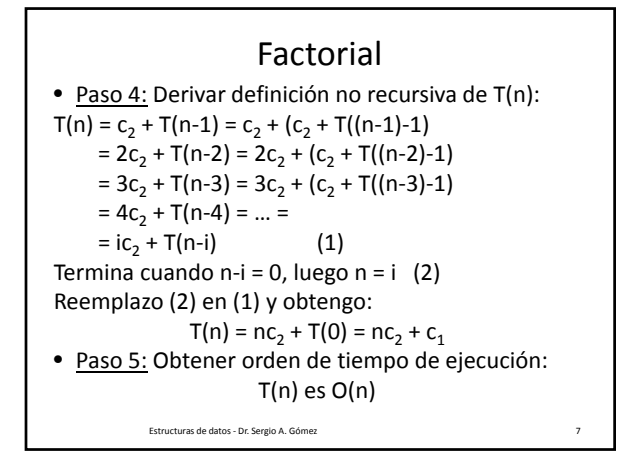

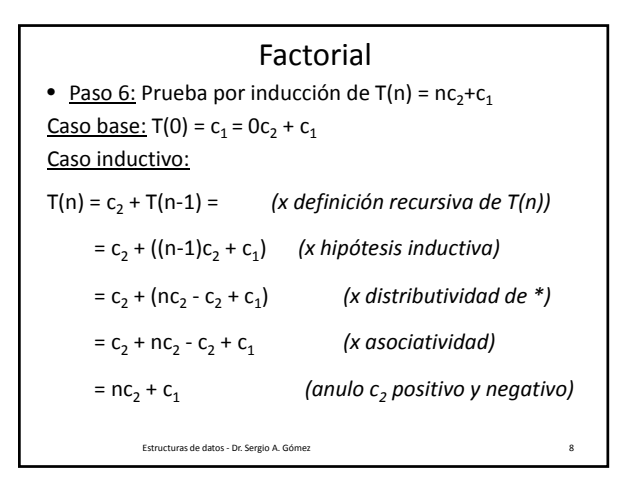

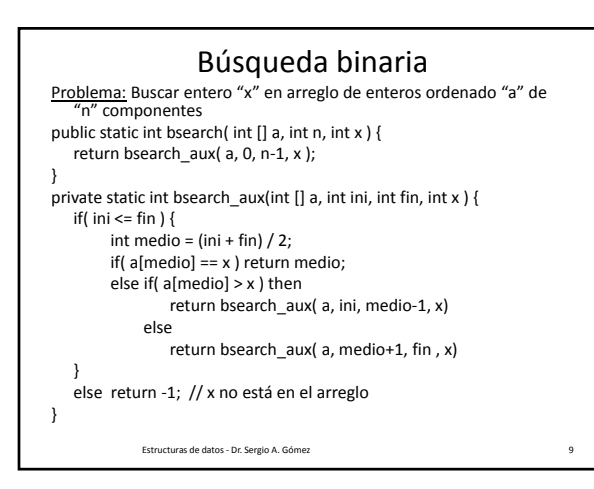

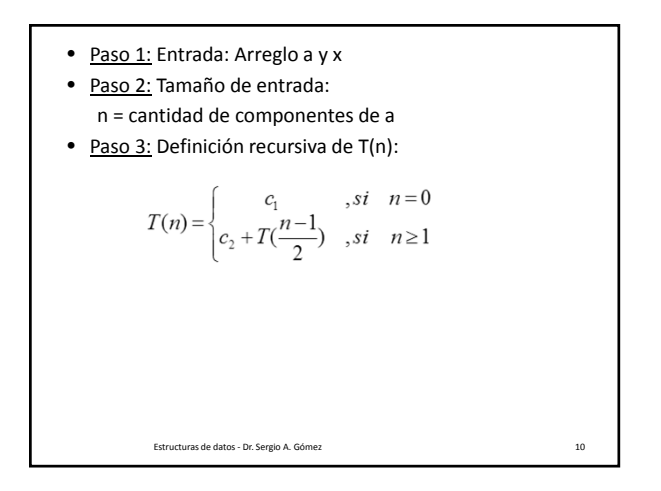

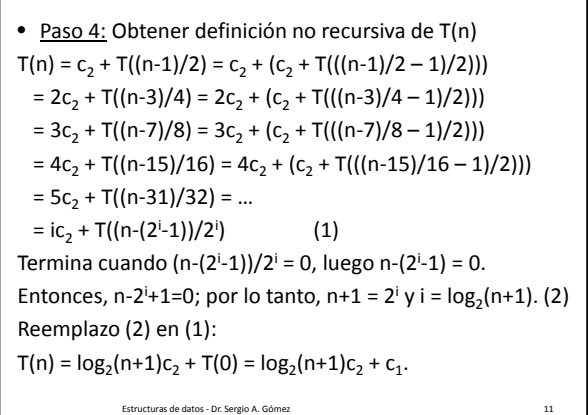

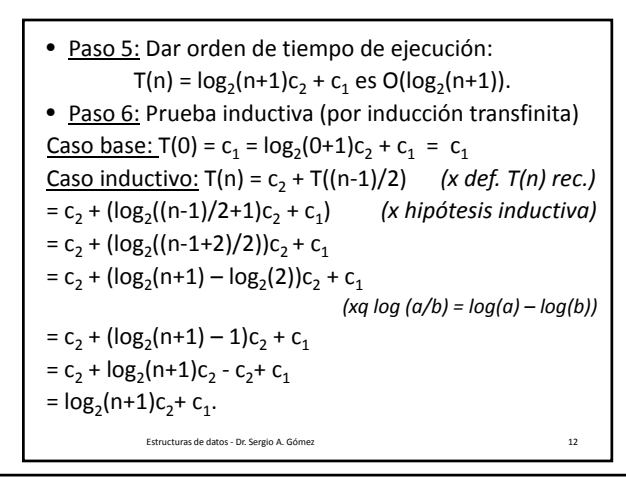

El uso total o parcial de este material está permitido siempre que se haga mención explícita de su fuente: "*Estructuras de Datos. Notas de Clase"*. Sergio A. Gómez. Universidad Nacional del Sur. (c) 2013-2019.

Departamento de Ciencias e Ingeniería de la Computación Universidad Nacional del Sur

## Estructuras de Datos **Dr.** Sergio A. Gómez

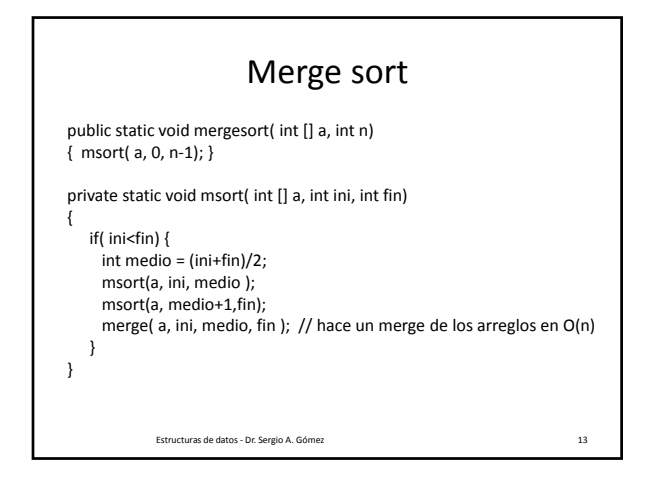

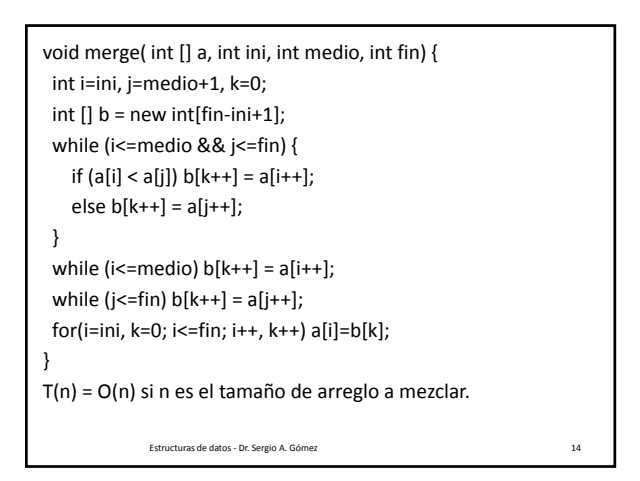

Tamaño de la entrada: n = cantidad de componentes de a Recurrencia para n:

$$
T(n) = \begin{cases} c_1 & si & n = 1 \\ c_2 n + 2T(n/2) & si & n > 1 \end{cases}
$$

Estructuras de datos ‐ Dr. Sergio A. Gómez 15

 $T(n) = c_2n + 2T(n/2) = c_2n + 2(c_2(n/2) + 2T(n/2/2))$  $= 2c_2n + 4T(n/4) = 2c_2n + 4(c_2(n/4) + 2T(n/4/2))$  $= 3c_2n + 8T(n/8) = ...$ =  $ic_2$ n + 2<sup>i</sup>T(n/2<sup>i</sup>) Termina cuando n/2<sup>i</sup> = 1, es decir n=2<sup>i</sup>. Luego,  $i = log<sub>2</sub>(n)$ .  $T(n) = log_2(n)c_2n + nT(1) = log_2(n)c_2n + nc_1$  es  $O(n \log_2(n))$ Estructuras de datos ‐ Dr. Sergio A. Gómez 16

El uso total o parcial de este material está permitido siempre que se haga mención explícita de su fuente: "*Estructuras de Datos. Notas de Clase"*. Sergio A. Gómez. Universidad Nacional del Sur. (c) 2013-2019.